## **Missouri Western State University Surplus Inventory Disposal Form**

Please contact the Capital Asset Accoutant, X5917 for questions.

Form must be completed or assets will not be disposed of by Physical Plant

## **See Accounting Services Webpage for Suplus Inventory Disposal step-by-step instructions**

- 
- 
- 
- 
- 
- 
- **Disposal Date Complete a Maintenance Request available through Physical Plant**
- **Contact Name** Complete this form and attach to Maintenance Request
- **Department Name Complete and attach the SS1 form if disposing of computer equipment**
- **Department # Department # All information must be filled out before disposing of assets**
- **Maintenance Request #**  $\rightarrow$  Send completed forms to Physical Plant
	- $\triangleright$  Keep a copy for Depatmental files

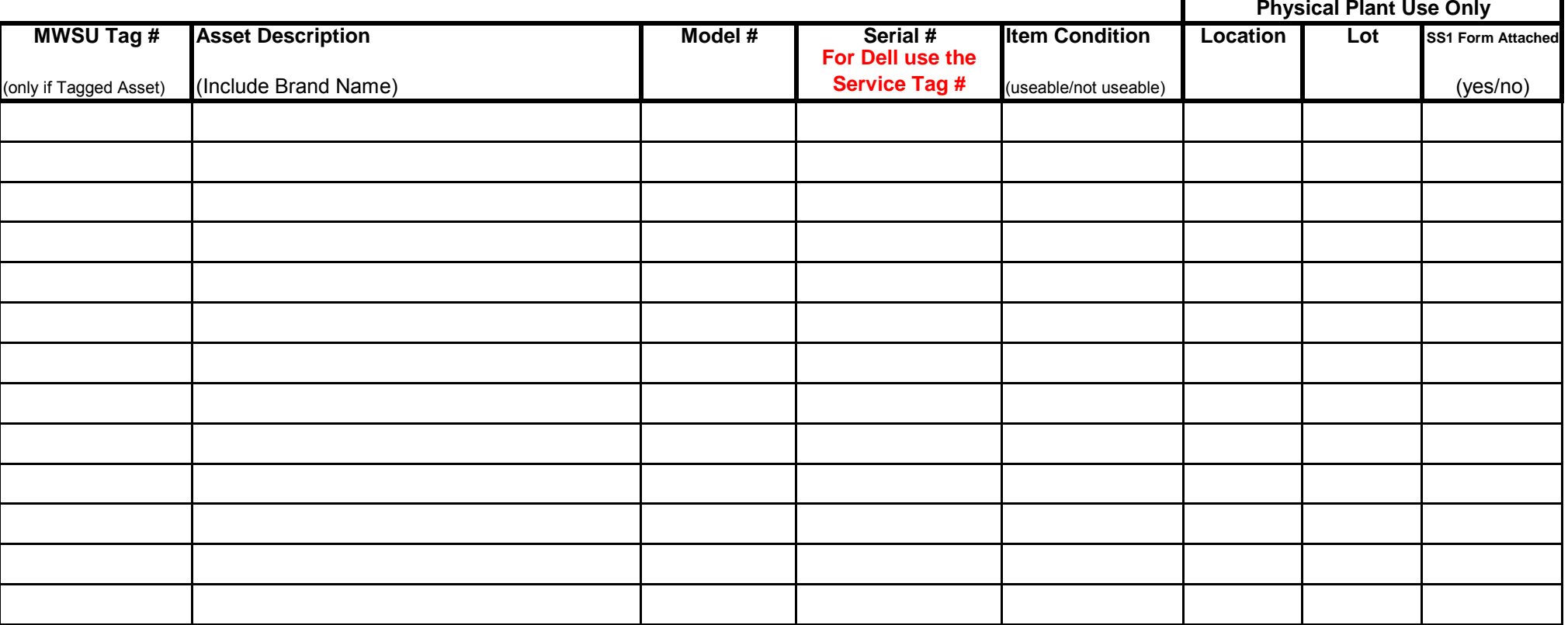

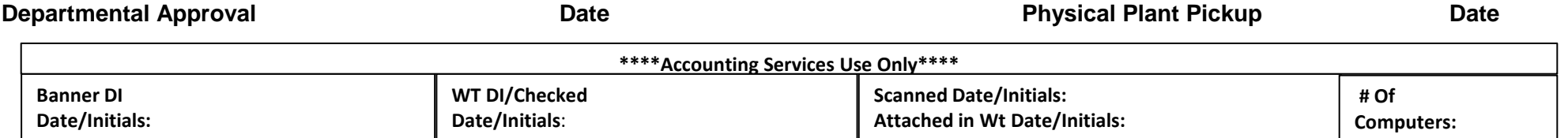